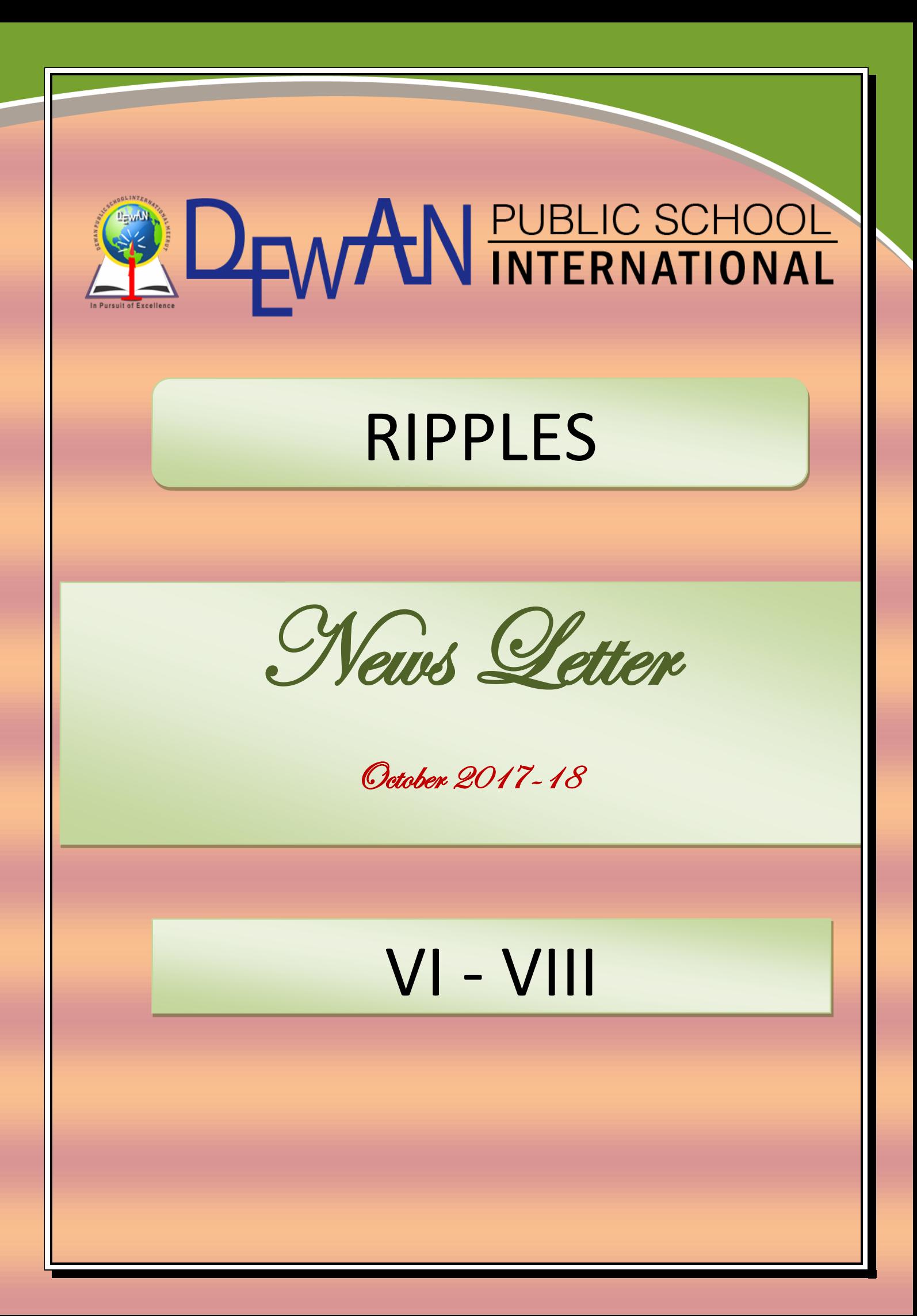

# COORDINATOR'S DESK

**Education is the most powerful weapon which you can use to change the world**

- We, at DPSI, are devoted to provide different and innovative methods of learning to the future stars. We have professionally built curriculum, refined knowledge units and highly energetic and experienced team of teachers.
- We, every day, come with positivity in our hearts and attitude as well. Proved and well-judged techniques are used to impart knowledge to our students. We have taken success as our habit.
- It is always a pleasure to join with students, teachers and parents. Together we can work for the welfare and upliftment of our students. ❖ Your suggestions are always welcome.

 **Mrs. Cheena Jain Coordinator**

# ACHIEVERS & STAR PERFORMERS OF THE MONTH ?

# Achievers

VI A YASH VI B DHARA VI C HUSSAIN

VII A KASHISH VII B SANCHI VII C NAMAN VII D KANAK

VIII A TWINKLE VIII B SUHANI VIII C SWATI VIII D MOHIT

PERFORMERS **VI A ARTH GUPTA** VI B SHAYNA VI C ARNAV

**VII A SIMON** VII B KRISH VII C PARTH VII D VANSHIKA

VIII A MAHEK VIII B VARTIKA VIII C ADEEBA VIII D MAAHI

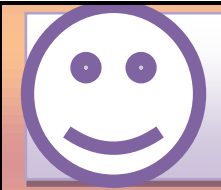

# INTER-HOUSE CRICKET COMPETITION

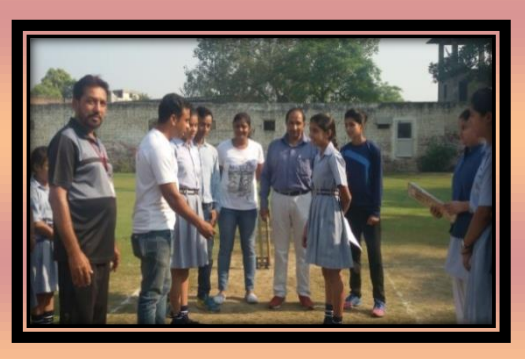

Sports play a great role in our life as it keeps us healthy, wealthy and active. We can have a healthy mind only when we have a healthy body. These are the most easy and convenient ways for the physical and mental

exercise. Many sports activities are generally performed by following the

set number of rules in order to win or defeat others. It brings motivation, courage, discipline and concentration. To inculcate the habits of leadership team work and coordination, "An Inter House Cricket

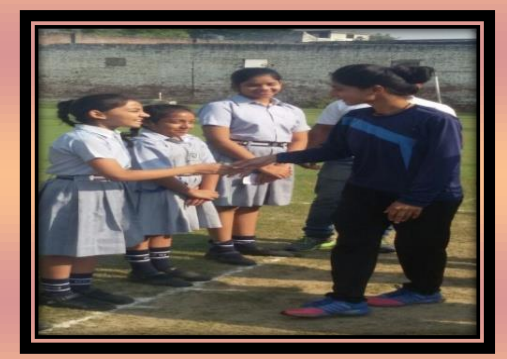

Competition" was held in D.P.S.I. on 11, Oct 2018. Students played the game in the full spirit of sportsmanship and learnt a lot.

**Result: - Boys Girls** Winner-Sun Winner- Team A

Runner up-Water Runner up – Team B

# IT FEST "CYBER WIZARD"

#### **DATE: OCT 27, 2018**

With a motive to hone the technological temperament among students, an IT Fest entitled 'Cyber wizard' was held in the premises of DPSI, Meerut on 27 Oct 2018. The Programme began with a warm

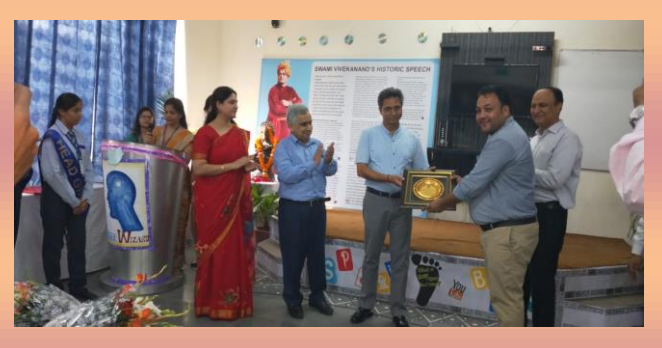

welcome extended by the school Principal, Ms. Ruchi Sharma. The occasion was graced by the presence of eminent judges Mr. SC Anand, a

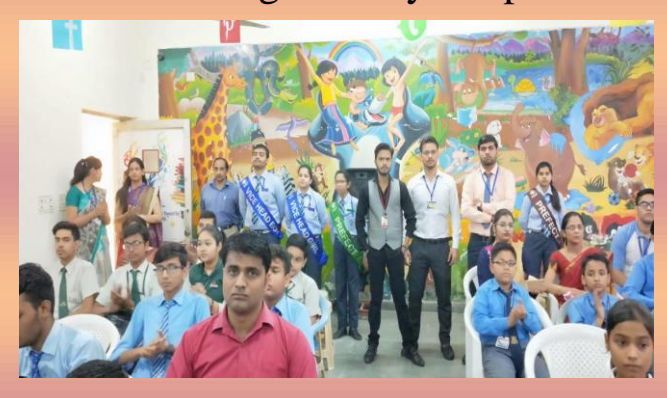

renowned educationist and Mr Vimal Sagar group leader (NIIT). Most of the venerated institutions of the city were part of the event. It was an amalgam of various activities for different class groups. The array of activities included

animation, certificate designing, movie making, ppt, de-bugging. The children had an enthralling experience of learning by doing. The programme ended with vote of thanks proposed by the school coordinator, Mr. Praveen Kumar. The scholars left with a dream that hues

of IT would help them have a better understanding of the innovations they could venture into. The event empowered the future torch bearers to learn more. The experience was enriching for one and all.

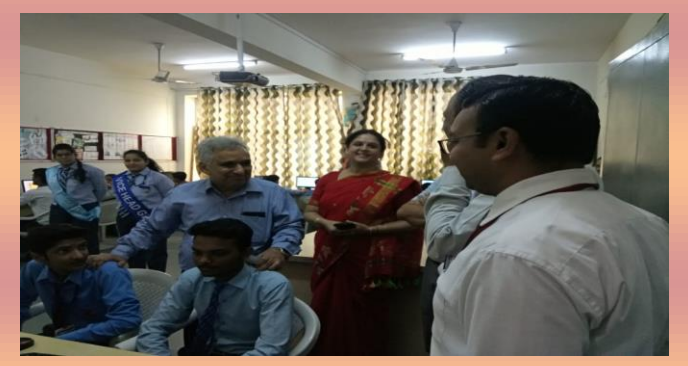

# ACADEMIC EXCELLENCE

**In class VI-VIII different activities were performed to make the whole learning process more interesting, enjoyable for the students.**

#### **Hindi**

#### Class vi

#### क्रियाकलाप–कवितावाचन

दीवान पब्लिक स्कूल इंटरनेशनल मेरठ में दिनांक 17 अक्टूबर 2018 को कक्षा छः में 'कवितावाचन' क्रियाकलाप का आयोजन किया गया। जिसमें हिंदी के शिक्षक / शिक्षिकाओं के मार्गदर्शन में छात्रों ने दिए गए विषयों पर व्यक्तिगत रूप से अपनी प्रस्तति दी। क्रियाकलाप का मुल्यांकन प्रस्तुतिकरण, विषय–वस्तु तथा उचित आरोह–अवरोह के आधार पर किया गया।

क्रियाकलाप का उददेश्य छात्रों में हिंदी कविता के प्रति उत्साह पैदा करना एवं कविता वाचन के विशेष प्रवाह उचित आरोह—अवरोह का विकास करना है।

#### class vii आलेख

दीवान पब्लिक स्कूल इंटरनेशनल, मेरठ में कक्षा-सात में पाठ सहगामी क्रियांकलाप के अन्तर्गत दोहागायन करवाया गया। जिसका मुख्य उद्देश्य छात्रों को जीवन व संसार की वास्तविक्ता से अवगत कराना व छात्रों को व्यवहार कुशल बनाना रहे। क्रियाकलाप के मुल्यांकन बिंदु–प्रस्तुतिकरण, विषयवस्तु, उचित आरोह–अवरोह रहे। छात्र–छात्राओं ने सस्वर दोहागायन कर क्रियाकलाप को सफल बनाया।

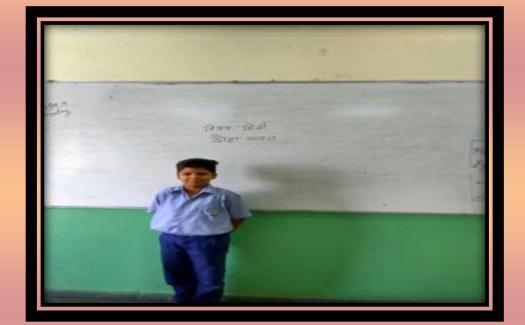

#### class viii

#### आलेख

दीवान पब्लिक स्कूल इंटरनेशनल, मेरठ में कक्षा-आठ में पाठ सहगामी क्रियाकलाप के अन्तर्गत विज्ञापन रचना करवाई गई। जिसका मख्य उददेश्य छात्रा–छात्राओं को आकर्षक, स्पष्ट व प्रभावशाली विज्ञापन रचना करने के लिए सक्षम बनाना रहा। मूल्यांकन बिंदु-प्रस्तुतिकरण, विषयवस्त्, स्पष्टता व स्वच्छता रहे। छात्र–छात्राओं ने रंगीन, स्पष्ट व आकर्षक विज्ञापन रचना कर क्रियाकलाप को सफल बनाया।

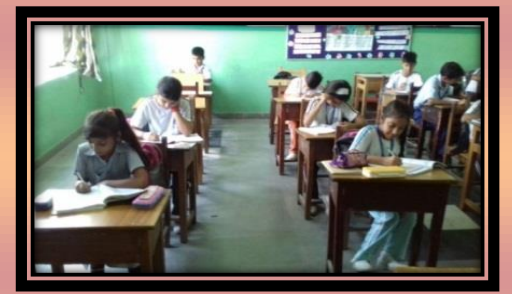

# sanskrit

class vi

 $\Phi$ कक्षा-षष्ठी

#### आलेख

दीवान पब्लिक स्कूल इण्टरनेशनल मेरठ में कक्षा-षष्ठी के छात्र-छात्राओं को अक्टूबर 2018 में संस्कृत विषयान्तर्गत 'श्लोकगायनम्' क्रियाकलाप कराया गया। जिसमें छात्र-छात्राओं ने उत्साह पूर्वक भाग लिया व उनमें आत्मविश्वास की वृद्धि हुई। क्रियाकलाप का मूल्याङ्कन अधोलिखित बिन्दुओं के आधार पर किया गया।

❖ प्रस्तुतिकरण।

 $\clubsuit$  यति-गति-लयार्थम।

 $\clubsuit$  आत्मविश्वासार्थम्

इस प्रकार क्रियाकलाप पूर्ण हुआ।

#### class vii

# कक्षा-सप्तमी

#### आलेख

दीवान पब्लिक स्कूल इण्टरनेशनल मेरठ में कक्षा सप्तमी के छात्र-छात्राओं ने अक्टूबर 2018 में संस्कृत, विषयान्तर्गत 'संस्कृतवार्ता' क्रियाकलाप कराया गया। जिसमें छात्र–छात्राओं ने उत्साहपूर्वक भाग लिया। जिससे छात्र–छात्राओं में 'वाक्पटुता' का विकास हुआ एवं आत्मबल बढ़ा। क्रियाकलाप का मूल्यांकन निम्न बिन्दुओं के आधार पर किया गया।

- 1. प्रस्तुतिकरणम्
- 2. शुद्धोच्चारणार्थम्
- 3. आत्मबलम् ।

इसप्रकारक्रियाकलापपूर्णहुआ।

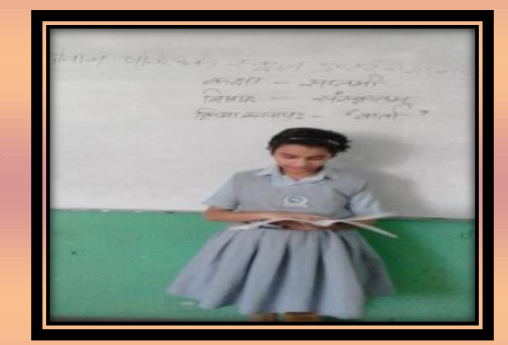

#### class viii कक्षा—अष्टमी

अक्टूबर 2018 में संस्कृत विषय के अन्तर्गत कक्षा अष्टमी में 'सप्तभगिन्यः' क्रियाकलाप कराया गया। जिसमें छात्र–छात्राओं ने उत्साहपूर्वक भाग लिया।इस क्रियाकलाप के माध्यम से छात्र-छात्राओं कोउत्तर-पूर्व भारत के सात राज्यों के सांस्कृतिक महत्त्व का ज्ञान प्राप्त हुआ। उन्हें इसका भी ज्ञान प्राप्त हुआ कि इन राज्यों का प्राकृतिक

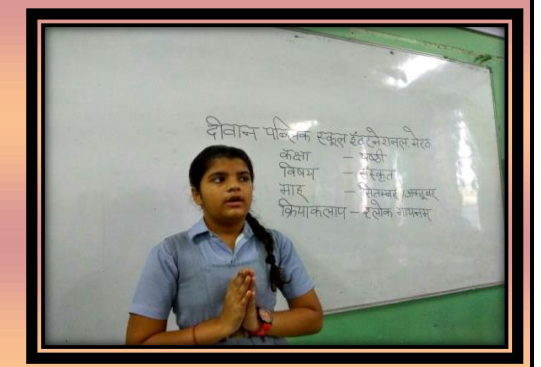

सौन्दर्य भी अत्यन्त विलक्षण है।क्रियाकलाप का मूल्यांकन निम्नलिखित बिन्दुओं के आधार पर किया गया।प्रस्तुतिकरणम् विषयस्य ज्ञानार्थम् स्वच्छलेखनम् वर्तनीशुद्धता च

#### English

# class vi **Topic- Email writing Activity**

An email writing activity was conducted for the class VI on 16<sup>th</sup> October, 2018. The students designed an e-mail page layout. The main focus of the activity was on writing formal and informal emails. The learners were divided in pairs. They wrote emails to each other on the designed page layout explaining the rules of email writing. The following points were included: organizing e-mails, starting and finishing e-mails, making arrangements, organize writing and email etiquettes. The students enjoyed the activity very much and learnt a lot from it.

# CLASS-VII **Topic-The People's President**

An activity was conducted on the chapter "The People's President", where students were asked to write a brief biography of APJ Abdul Kalam. Then the students were encouraged to

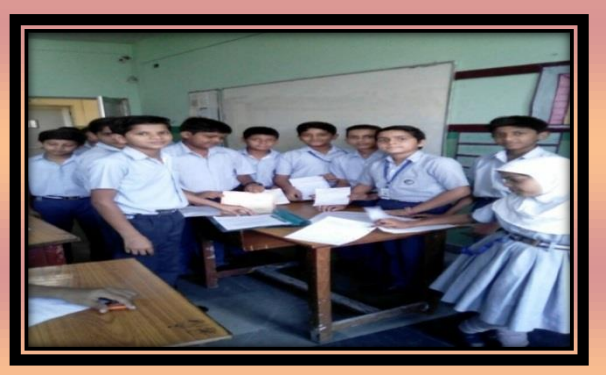

discuss and present their view points on his life and the work he did for the nation's development. This activity acknowledged the students about his great work and motivated students for a bright and colorful future. This activity added a spark in their eyes and increased the spirit to work hard

#### class viii

A Report: English Poem Writing Activity"One language sets you in a corridor for life. Two languages open every door along the way."Keeping this in mind, 'an English Poem writing Activity' was held for the students of class 8 on 24 October, 2018.The main

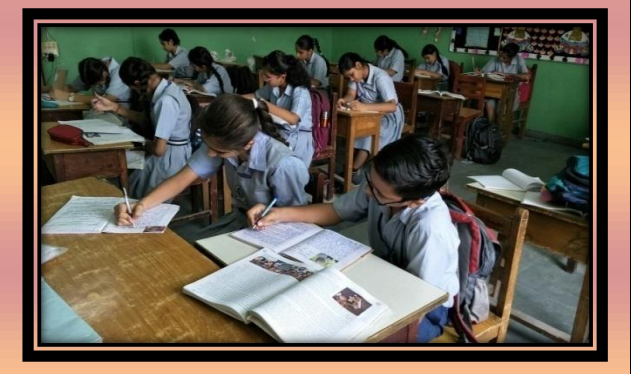

aim was to raise interest and ignite a passion to creat poems and new English Vocabulary amongst the students. They were given the beginning lines of the poem and had to creat a poem of eight lines. The students showed their enthusiasm and expressed their feelings and thoughts in the form of beautiful poems.The activity not only enhanced the creative quotient of the students but also provided a useful forum to them to share their innovative ideas and thoughts.

# **MATHS**

#### class vi

**Topics covered: To make the following shapes using a pair of set squares (i) Square (ii) Rectangle (iii) Parallelogram (iv) Rhombus (v) Trapezium**

An activity on "To draw a perpendicular to a line from a given point." was conducted in class by using paper cutting and pasting method. This activity reinforced their mathematical concepts in a fun and interactive way. In this way the concept of a perpendicular on a line

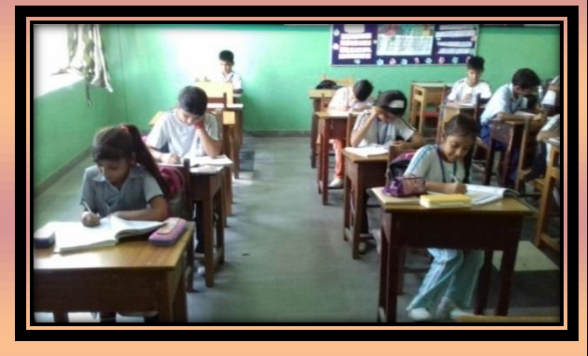

became much clear, simple and interesting for them.The aim of the activity was to test the understanding of students in the concept of perpendicular and parallel lines. Students were made to verify a perpendicular line with the help of a protractor . A pattern of drawing a perpendicular line is generated by the help of paper cutting and then pasted on the paper in this way the perpendicular lines were obtained. Overall, it was a wonderful learning experience for the students.

#### class vii

**Objective: To verify experimentally that in a triangle an exterior angle is equal to the sum of two interior opposite angles.**

An activity on "In a triangle , an exterior angle is equal to the sum of two interior opposite angles" was conducted in class by using paper cutting and folding. This

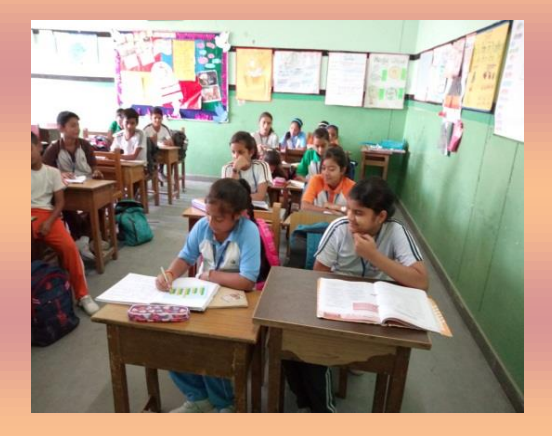

activity reinforced the mathematical concepts in an interactive way. In this way, the concept of the exterior angles became much clear, simple and interesting for them.Students made different types of exterior angles of a triangle. The exterior angles were made by using paper cutting and using folding method and then pasted in a manual. Overall, it was a wonderful learning experience for the students.

#### Class VIII

# **Objective: To make various types of quadrilateral (Kite, Rhombus and Parallelogram).**

An activity on "To make various types of quadrilateral (Kite, Rhombus and Parallelogram)" was conducted in class by using paper cutting and pasting. This

activity reinforced their mathematical concepts in a fun and interactive way. In this way the concept of making of various types of quadrilateral became much clear, simple and interesting for them. The aim of the activity was to test the understanding of students in the concept making of various types of quadrilateral. Students were made to make different types of quadrilateral (Kite, Rhombus and Parallelogram). The different types of quadrilateral were made by using paper cutting and folding method and then pasted in a manual. Overall, it was a wonderful learning experience for the students.

# **SCIENCE**

# Class VI **Topic: Body Movement**

**Activity:** To study the various bone joints in our body This activity was conducted for class VI in bio lab with the human skeleton. After this activity students came to know about the various joints that are present in our body and their location and

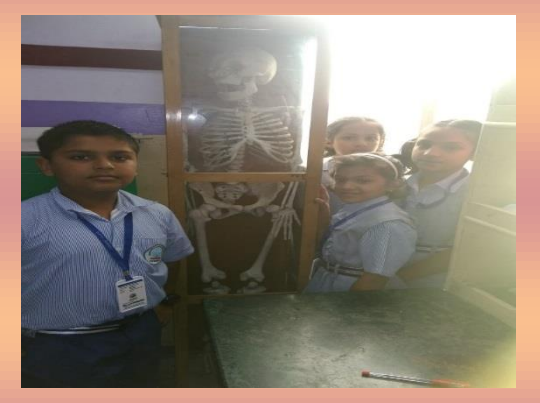

function. Students concluded that different joints present in our body are-Fixed joint(upper jaw),Ball and socket joint(between upper arm and

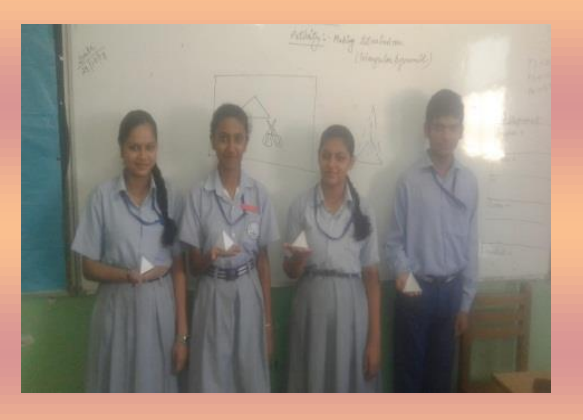

shoulder,joint between thigh and hip),Pivotal joint (joint of skull with backbone),Hinge joint(Fingers, knees),Gliding joint(wrist,ankle). Students participated actively.

class vii **Topic:** Electric Current And Its **Effect** 

**Activity:** To connect various components of an electric circuit and understand its working.This activity was conducted in class VII with the help of cell,connecting wire,switch and bulb. Students made an electric

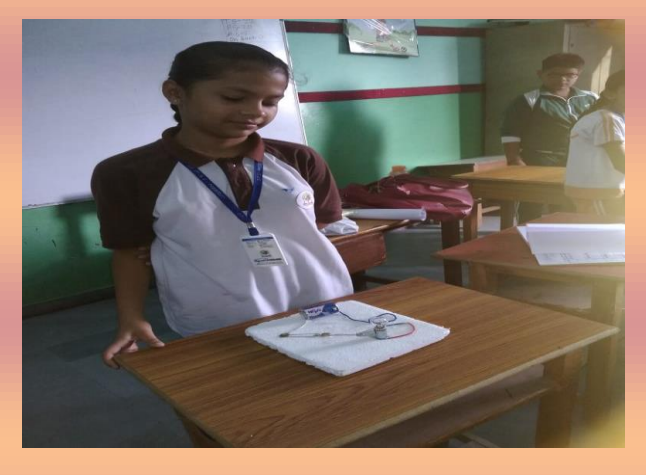

circuit with the help of these electrical components. After this activity, they concluded that the bulb glows when the circuit is close and switch is 'ON' and is known as close circuit. When the circuit is open and switch is 'OFF' the bulb does not glow and this is known as open circuit. Students participated activity.

# Class viII

#### **Topic Covered: Reaching the Age of Adolescence**

The Science activity of class VIII was conducted on Oct 13, 2018 in their respective classroom. The students were provided with the well labeled chart showing the various endocrine glands. They were asked to identify and tell the function of various Endocrine glands like pituitary, Thyroid, Adrenal, Pancreas, Ovary, testis. All students participated enthusiastically and hence learning by doing approach is fulfilled.

# social science

#### class vii

#### **An activity of Power Point presentation was conducted in class.**

The topic given to students was ''Natural Vegetation and Wildlife. Students participated in this activity enthusiastically. They gave the presentation on the importance of vegetation and wildlife and different measures to conserve them.

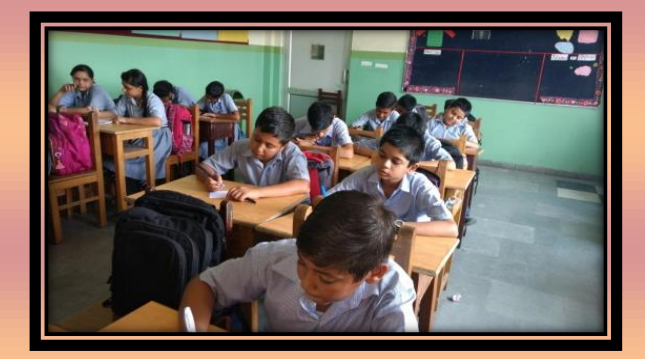

#### Class-VIII

#### **Topic Covered-Our Judicial System**

A skit based activity was conducted in class VIII for the topic "How do courts work ?" Students of class VIII prepared wonderful presentations of different cases (e.g- murder, robbery & theft). The motive of this activity was to make the students aware about the working of police department &

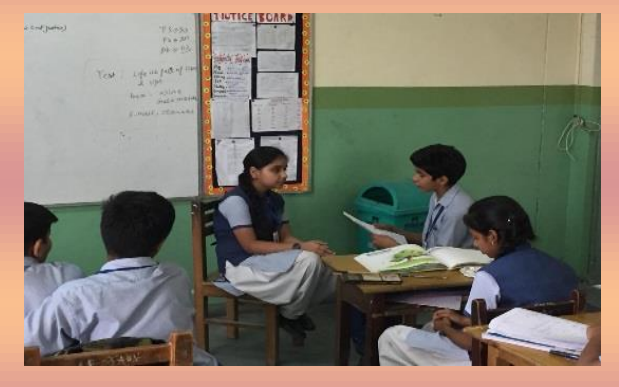

court room trial. The students participated enthusiastically in the activity. This was a great learning experience for them.

# **COMPUTER**

#### Class vi

#### **Topic covered : Making Charts in MS Excel**

An activity on "Making Charts in MS Excel" was conducted for class VI in computer lab the students inserted various charts in MS

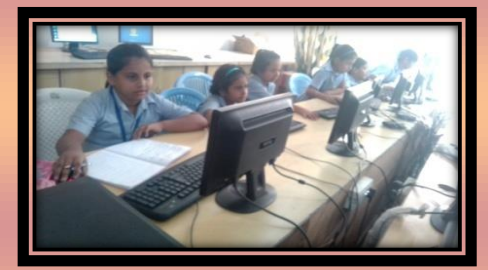

Excel sheet on the basis of tabular data. The motive of this activity was to

make them aware about the use of different types of chart in MS Excel sheet It was a fun filled learning experience for them.

#### class vii

#### **Topic covered : Introduction to MS Access**

An Activity on MS Access was conducted for class VII in computer lab, the students design the table in Datasheet View and Design View .The motive of this activity was to make them aware about, 'how to create a table using design view'. It was a great learning experience for them

#### CLASS VIII

### **Topic : Forms and Reports in MS Access**

An Activity on Forms and Reports in MS Access was conducted for class VIII in computer lab, the students design the forms and reports in Datasheet View and

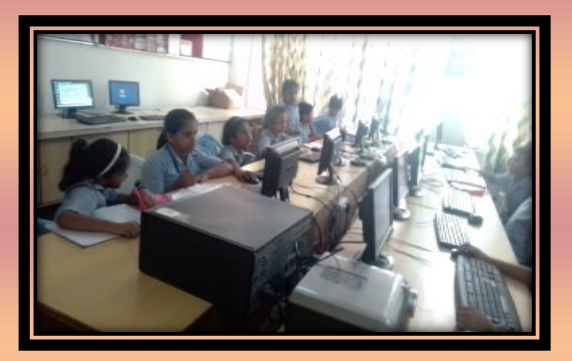

Design View .The motive of this activity was to make them aware about, 'how to create forms and reports using design view and datasheet view' .It was a great learning experience for them.

# **UPCOMING EVENTS**

- ACADEMIC EXCURSION-3 NOVEMBER 2018
- INTERHOUSE RANGOLI -5 NOVEMBER 2018
- CHILDREN'S DAY CELEBRATION AND EXCELLENCE

AWARD CERERMONY -14 NOVEMBER 2018

INTER SCHOOL SPELLATHON-17 NOVEMBER 2018

**MOCK PARLIAMENT-26 NOVEMBER 2018** 

**If you have any queries regarding academic or behavioural issues, pleasecontact:**

 **[middlewing.dpsi@gmail.com](mailto:middlewing.dpsi@gmail.com)**

**PRINCIPAL** Ms. Ruchi Sharma **principal@dpsi.edu.in**